## **\_PAsup\_ReportingGroups\_SelectTasks**

٠

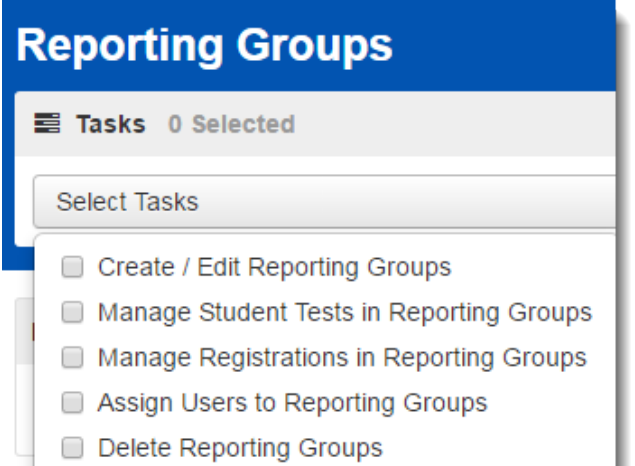